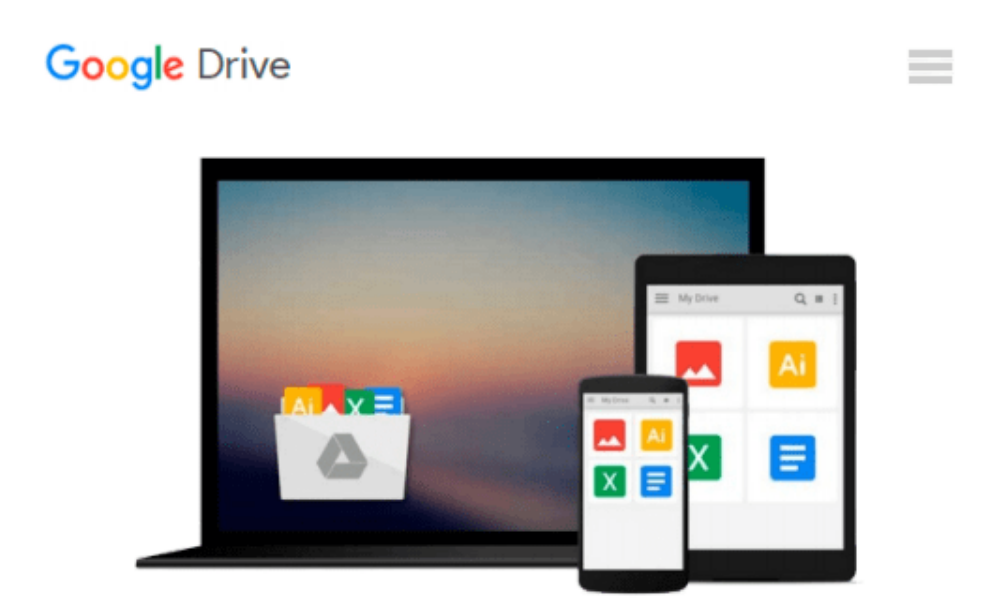

# **Robotium Automated Testing for Android**

*Hrushikesh Zadgaonkar*

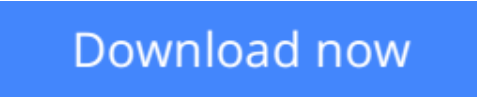

[Click here](http://toolbook.site/go/read.php?id=178216801X) if your download doesn"t start automatically

## **Robotium Automated Testing for Android**

Hrushikesh Zadgaonkar

#### **Robotium Automated Testing for Android** Hrushikesh Zadgaonkar

Create and execute automated test cases for your Android apps using this hands-on guide to Robotium. A comprehensive guide to the framework, it takes you from first principles to advanced features and utilities.

#### **Overview**

- Integrate Robotium with Maven to perform test case execution during build
- Learn different steps to connect to a remote client from an android using Robotium
- Understand the benefits of Robotium over other test frameworks

#### **In Detail**

Automation testing on mobile devices has been around for a number of years, although it has really taken off with the advent of the Robotium Framework. With the help of automating test cases, business components are extensively reused and complex test cases are executed. Due to a number of different key features added to the Robotium Framework, it has become the world's leading Android test automation framework and most of the industry experts and professionals are using this framework for testing their Android business applications.

This practical guide will help you to create and execute automated test cases. You will also learn how to take advantage of the real power behind the Robotium Framework and all of its features, while being provided with a good grounding in how to use it in your Android test project.

Starting with learning how to set up an Android environment for using Robotium, this book will then look at the various features of the Robotium framework, and take you through numerous examples that will help you to take advantage of the new features in Robotium, quickly and painlessly.

This book will guide you through setting up the Android environment that is necessary to create a test project. You will also learn the benefits of using Robotium over other test frameworks, as well as solutions to the most common issues faced by users in this domain.

#### **What you will learn from this book**

- Get to grips with the Robotium Framework
- Create a test project using Robotium
- Get acquainted with Robotium API calls and their usage
- Access web views in Android via Web Support in Robotium
- Compare Robotium with other testing frameworks
- Utilize the remote control feature in Robotium
- Implement different Robotium utilities
- Use Robotium with Mayen

#### **Approach**

This is a step-by-step, example-oriented tutorial aimed at illustrating the various test scenarios and

automation capabilities of Robotium.

#### **Who this book is written for**

If you are an Android developer who is learning how to create test cases to test their application, and are looking to get a good grounding in different features in Robotium, this book is ideal for you. It's assumed that you have some experience in Android development, as well be familiar with the Android test framework, as Robotium is a wrapper to Android test framework.

**[Download](http://toolbook.site/go/read.php?id=178216801X)** [Robotium Automated Testing for Android ...pdf](http://toolbook.site/go/read.php?id=178216801X)

**E** [Read Online](http://toolbook.site/go/read.php?id=178216801X) [Robotium Automated Testing for Android ...pdf](http://toolbook.site/go/read.php?id=178216801X)

#### **From reader reviews:**

#### **Steven Zakrzewski:**

Have you spare time for just a day? What do you do when you have far more or little spare time? Yes, you can choose the suitable activity regarding spend your time. Any person spent all their spare time to take a wander, shopping, or went to the actual Mall. How about open or perhaps read a book titled Robotium Automated Testing for Android? Maybe it is to get best activity for you. You realize beside you can spend your time using your favorite's book, you can cleverer than before. Do you agree with their opinion or you have some other opinion?

#### **Frank Barcomb:**

People live in this new time of lifestyle always make an effort to and must have the extra time or they will get wide range of stress from both lifestyle and work. So , if we ask do people have time, we will say absolutely of course. People is human not only a robot. Then we request again, what kind of activity have you got when the spare time coming to you actually of course your answer will probably unlimited right. Then do you try this one, reading publications. It can be your alternative in spending your spare time, the actual book you have read will be Robotium Automated Testing for Android.

#### **David Blunt:**

Do you have something that that suits you such as book? The reserve lovers usually prefer to pick book like comic, limited story and the biggest one is novel. Now, why not striving Robotium Automated Testing for Android that give your fun preference will be satisfied by reading this book. Reading routine all over the world can be said as the method for people to know world much better then how they react towards the world. It can't be explained constantly that reading addiction only for the geeky man but for all of you who wants to always be success person. So , for all you who want to start looking at as your good habit, you may pick Robotium Automated Testing for Android become your own starter.

#### **Tonya Quick:**

Reading a book being new life style in this calendar year; every people loves to read a book. When you learn a book you can get a lot of benefit. When you read textbooks, you can improve your knowledge, mainly because book has a lot of information upon it. The information that you will get depend on what types of book that you have read. If you need to get information about your review, you can read education books, but if you act like you want to entertain yourself look for a fiction books, these kinds of us novel, comics, and also soon. The Robotium Automated Testing for Android offer you a new experience in looking at a book.

**Download and Read Online Robotium Automated Testing for** Android Hrushikesh Zadgaonkar #VEXCJGT3YWQ

### **Read Robotium Automated Testing for Android by Hrushikesh Zadgaonkar for online ebook**

Robotium Automated Testing for Android by Hrushikesh Zadgaonkar Free PDF d0wnl0ad, audio books, books to read, good books to read, cheap books, good books, online books, books online, book reviews epub, read books online, books to read online, online library, greatbooks to read, PDF best books to read, top books to read Robotium Automated Testing for Android by Hrushikesh Zadgaonkar books to read online.

### **Online Robotium Automated Testing for Android by Hrushikesh Zadgaonkar ebook PDF download**

**Robotium Automated Testing for Android by Hrushikesh Zadgaonkar Doc**

**Robotium Automated Testing for Android by Hrushikesh Zadgaonkar Mobipocket**

**Robotium Automated Testing for Android by Hrushikesh Zadgaonkar EPub**